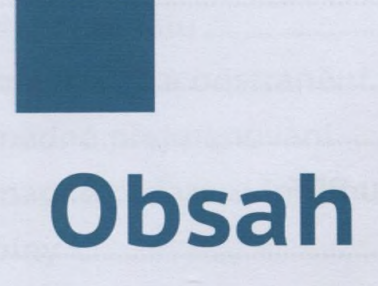

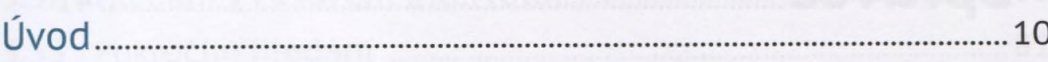

## **Q Úvod do Zoner Photo Studia..... <sup>13</sup>**

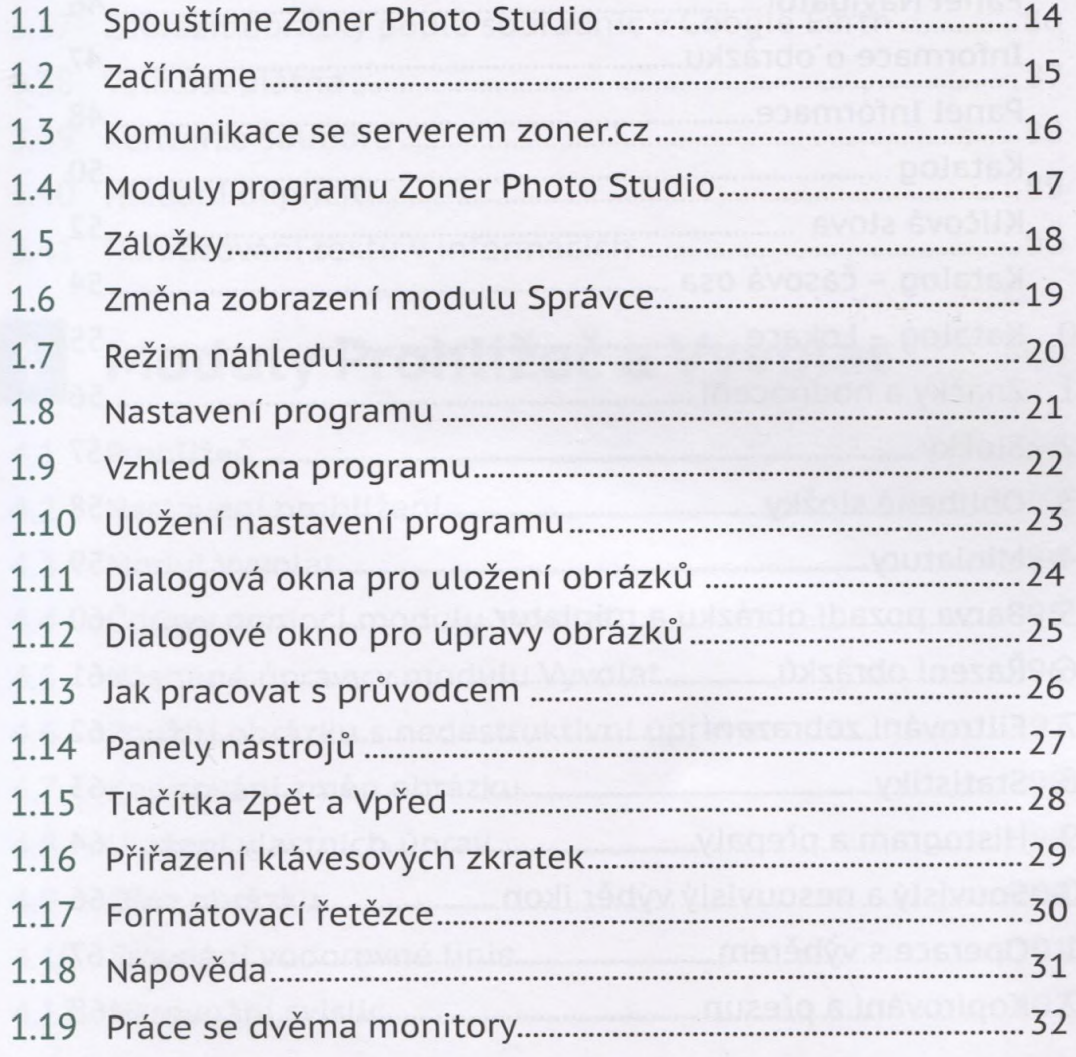

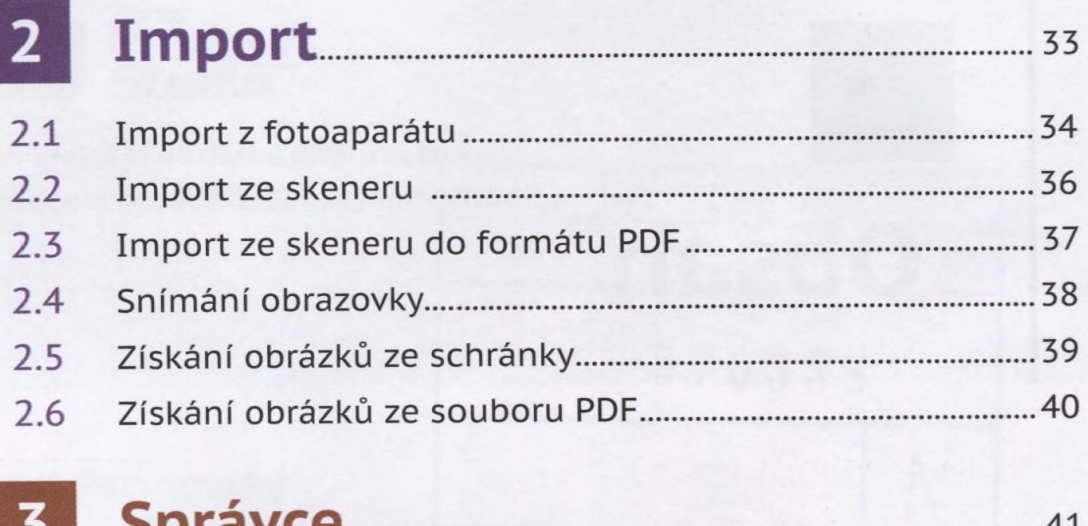

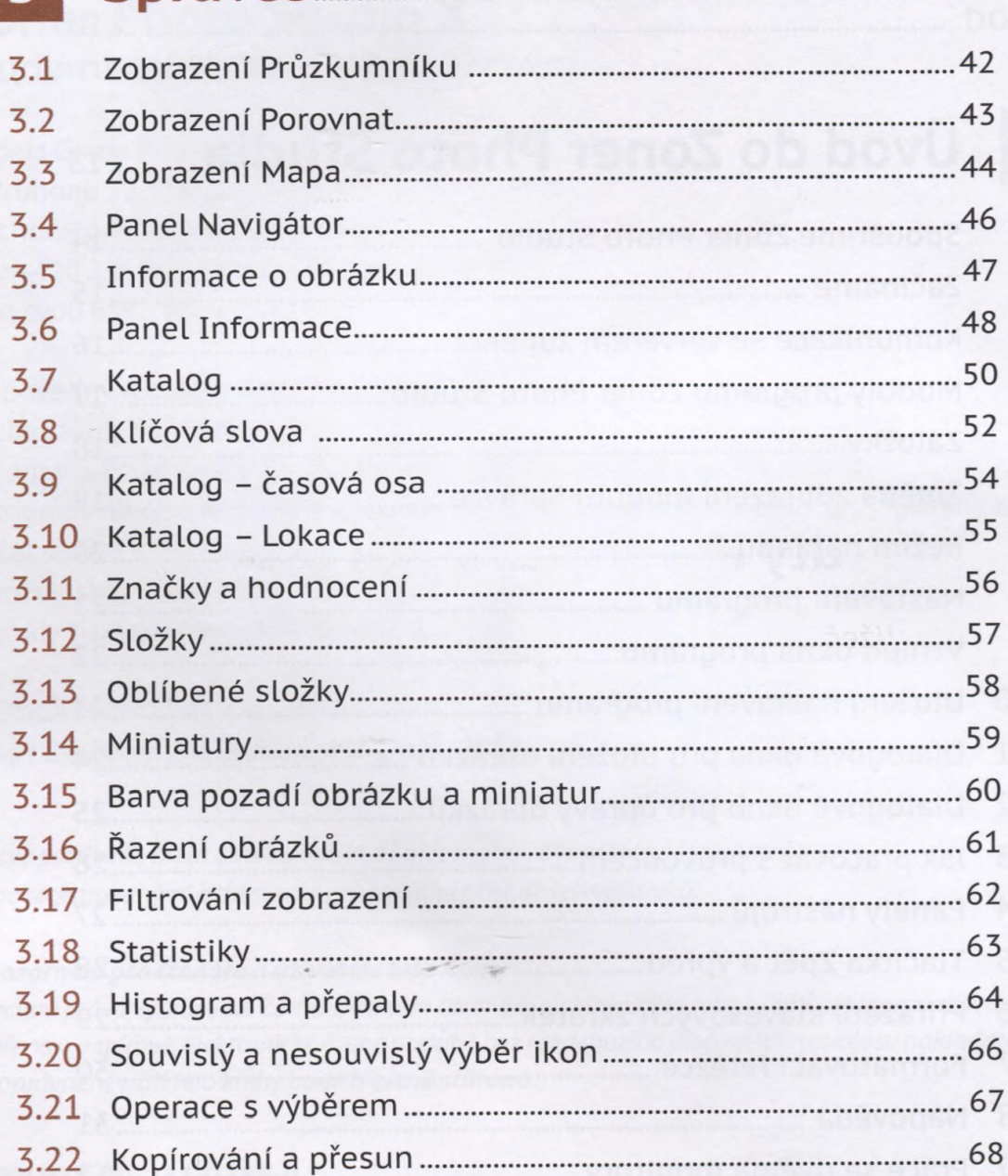

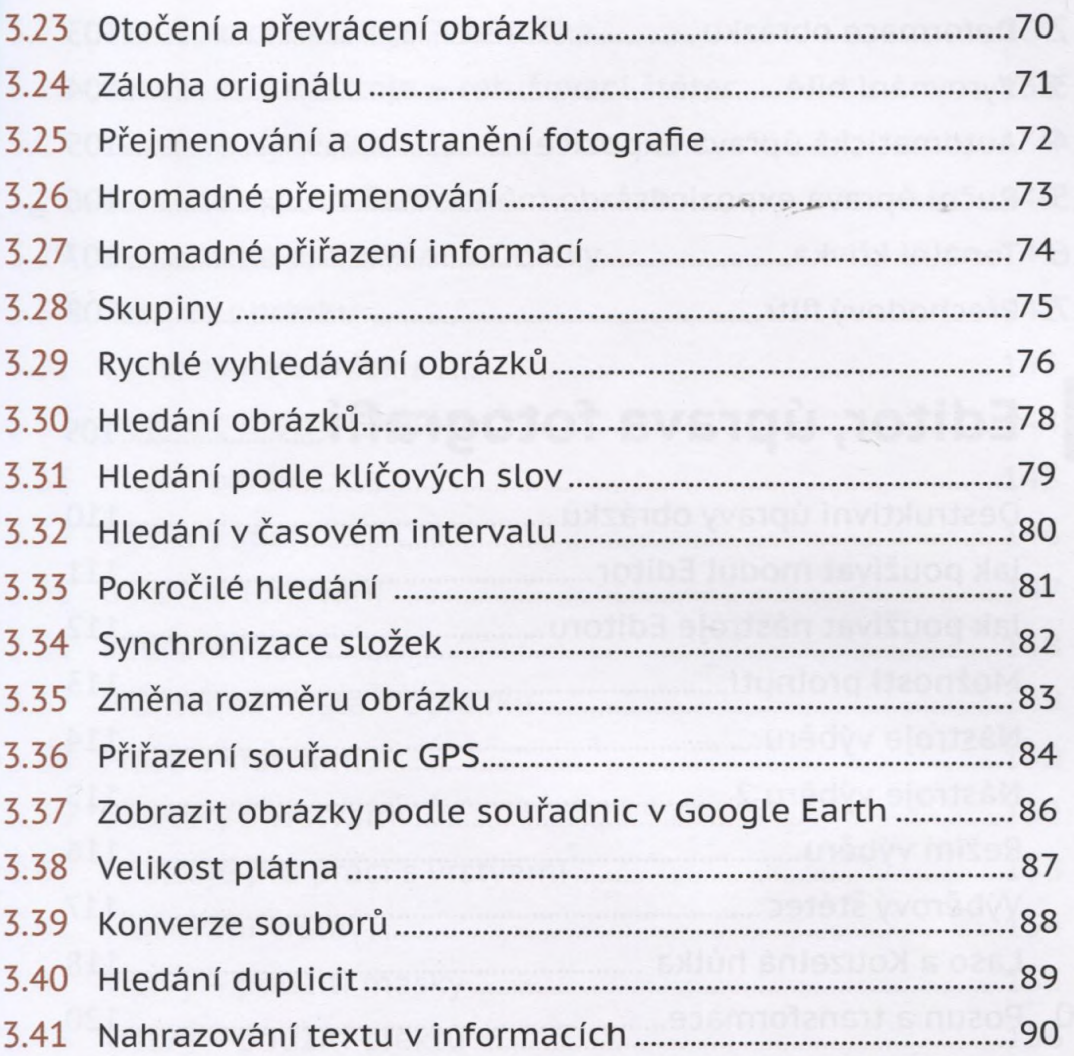

## **Q Moduly Prohlížeč a Vyvolat........<sup>91</sup>**

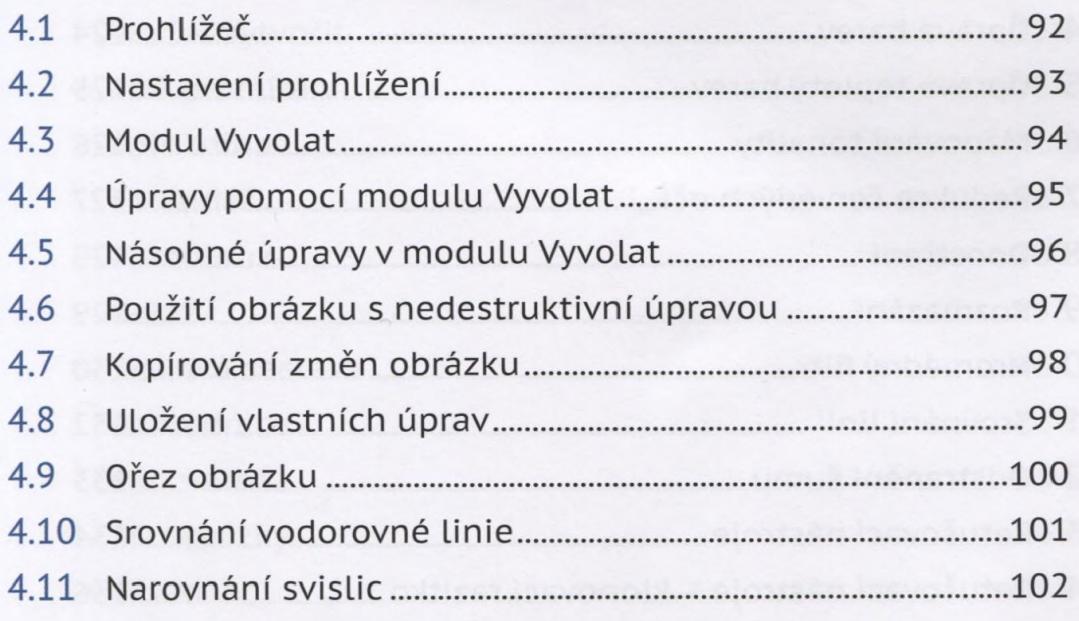

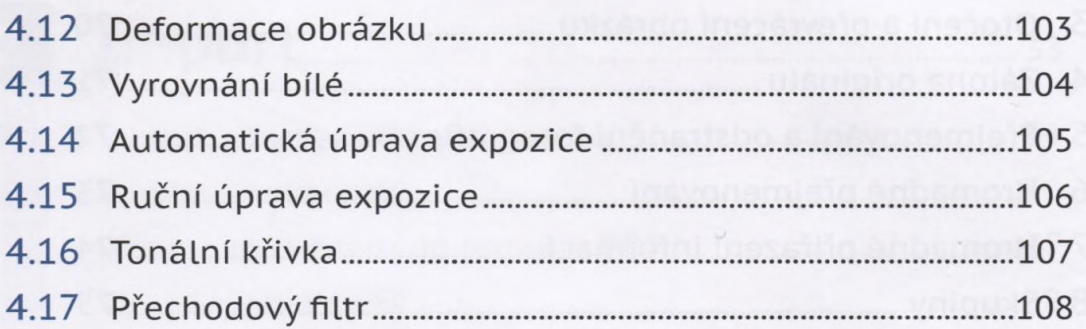

## Q E d i t o r , ú p r a v a f o t o g r a f i í ....................**109**

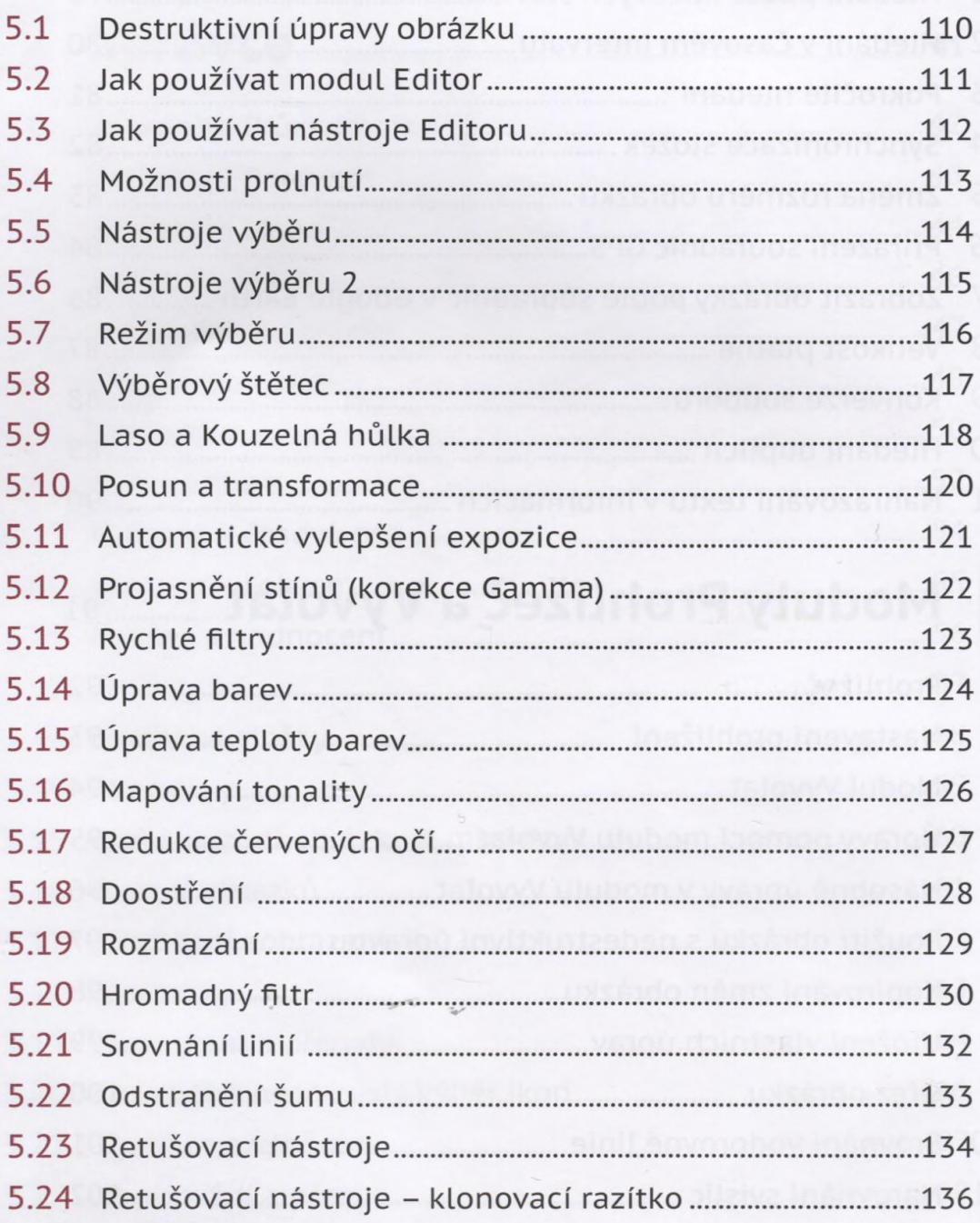

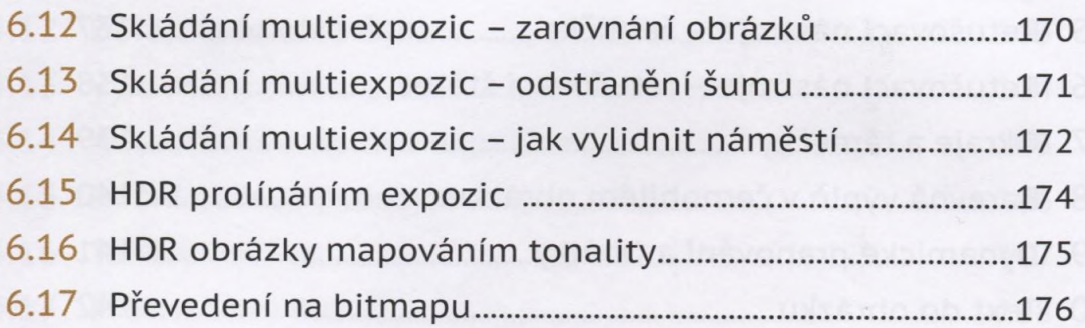

## **Q Publikování a export..................** *<sup>m</sup>*

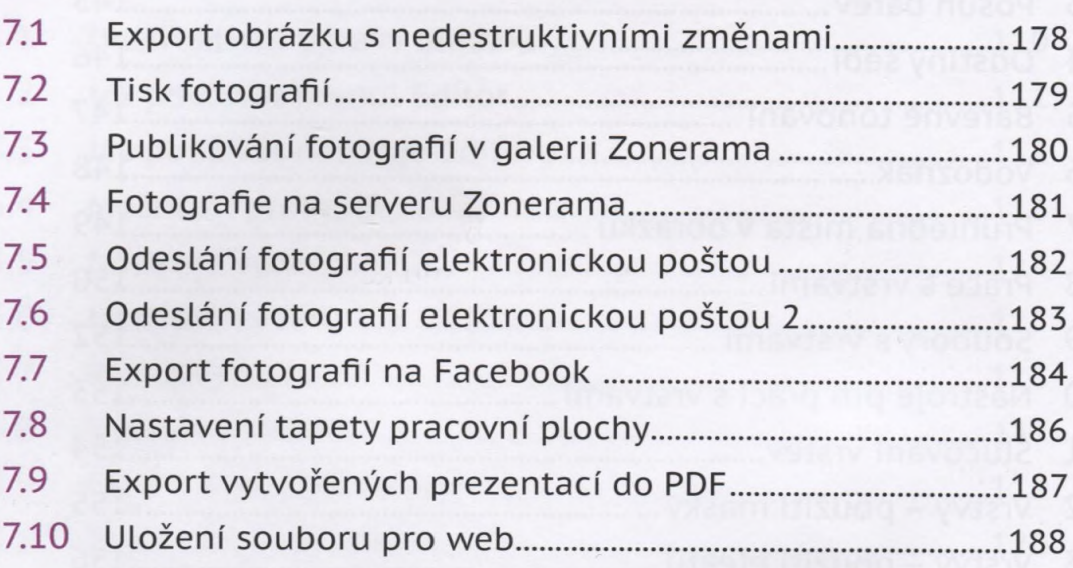

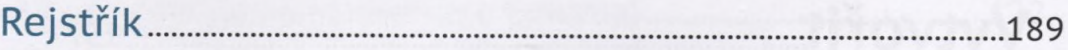